## – IN5550 – Neural Methods in Natural Language Processing

CNNs, Part 3: Pooling

Erik Velldal

Language Technology Group (LTG) University of Oslo

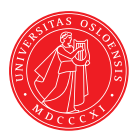

# Next step: pooling  $(1:2)$

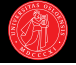

- $\blacktriangleright$  The convolution layer results in *m* vectors  $p_{1:m}$ .
- $\blacktriangleright$  Each  $p_i \in \mathbb{R}^\ell$  represents a particular  $k$ -gram in the input.
- $\blacktriangleright$  *m* (the length of the feature maps) can vary depending on input length.
- ▶ Pooling combines these vectors into a single fixed-sized vector *c*.

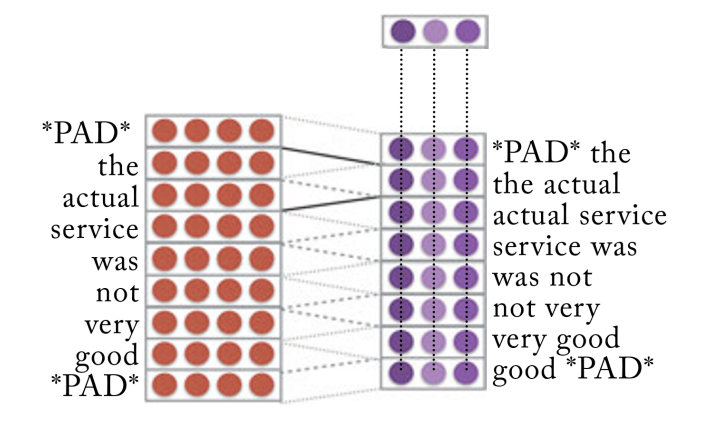

# Next step: pooling (2:2)

- 
- $\triangleright$  The fixed-sized vector *c* (possibly in combination with other vectors) is what gets passed to a downstream network for prediction.
- $\blacktriangleright$  Want *c* to contain the most important information from  $p_{1:m}$ .
- $\blacktriangleright$  Different strategies available for 'sampling' features.

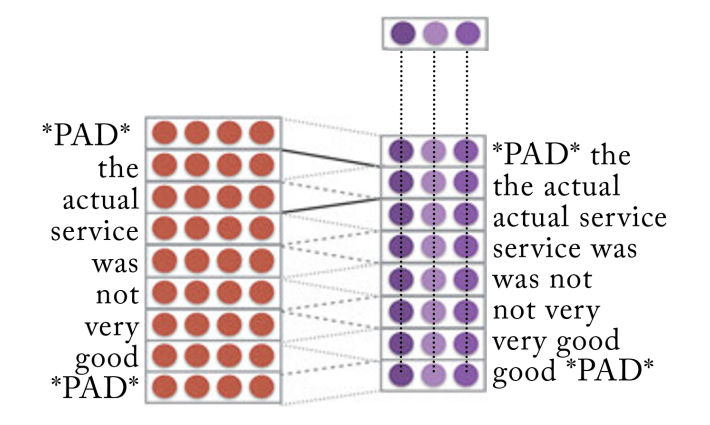

### Pooling strategies

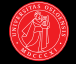

### Max pooling

 $\blacktriangleright$  Most common. AKA max-over-time pooling or 1-max pooling.

$$
\blacktriangleright \ \mathbf{c}[j] = \argmax_{1 < i \leq m} \mathbf{p}_{i[j]} \quad \forall j \in [1, l]
$$

Picks the maximum value across each dimension (feature map).

#### K-max pooling

 $\triangleright$  Concatenate the *k* highest values for each dimension / filter.

#### Average pooling

$$
\blacktriangleright \ \ c = \tfrac{1}{m} \sum_{i=1}^m p_i
$$

 $\blacktriangleright$  Average of all the filtered k-gram representations.

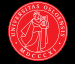

- $\blacktriangleright$  Combines with any of the strategies above.
- $\triangleright$  Perform pooling separately over *r* different regions of the input.
- $\triangleright$  Concatenate the *r* resulting vectors  $c_1, \ldots, c_r$ .
- $\blacktriangleright$  Allows us to retain positional information relevant to a given task (e.g. based on document structure).

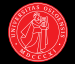

- $\blacktriangleright$  Combines with any of the strategies above.
- $\blacktriangleright$  Perform pooling separately over  $r$  different regions of the input.
- $\triangleright$  Concatenate the *r* resulting vectors  $c_1, \ldots, c_r$ .
- $\blacktriangleright$  Allows us to retain positional information relevant to a given task (e.g. based on document structure).
- $\triangleright$  Note that pooling is not specific to CNNs: can also be used in combination with other architectures, e.g. RNNs.

### Multiple window sizes

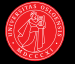

- $\triangleright$  So far considered CNNs with  $\ell$  filters for a single window size  $k$ .
- $\triangleright$  Typically, CNNs in NLP are applied with multiple window sizes, and multiple filters for each.
- $\triangleright$  Pooled separately, with the results concatenated.
- $\blacktriangleright$  Rather large window sizes often used:
- $\blacktriangleright$  2–5 is most typical, but even  $k > 20$  is not uncommon.

### Multiple window sizes

- 
- $\blacktriangleright$  So far considered CNNs with  $\ell$  filters for a single window size  $k$ .
- $\triangleright$  Typically, CNNs in NLP are applied with multiple window sizes, and multiple filters for each.
- $\triangleright$  Pooled separately, with the results concatenated.
- $\blacktriangleright$  Rather large window sizes often used:
- $\blacktriangleright$  2–5 is most typical, but even  $k > 20$  is not uncommon.
- $\blacktriangleright$  With standard *n*-gram features, anything more than 3-grams quickly become infeasible.
- $\blacktriangleright$  CNNs represent large *n*-grams efficiently, without blowing up the parameter space and without having to represent the whole vocabulary.
- $\triangleright$  (Related to the notion of 'neuron' in a CNN will get back to this!)

## Baseline architecture of Zhang et al. (2017)

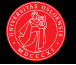

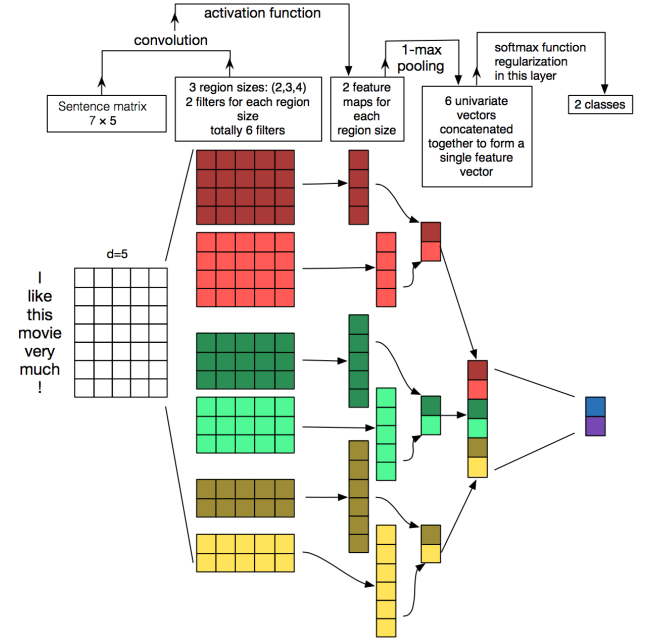

Zhang et al. (2017)